一日博美工

四直脑动事

831

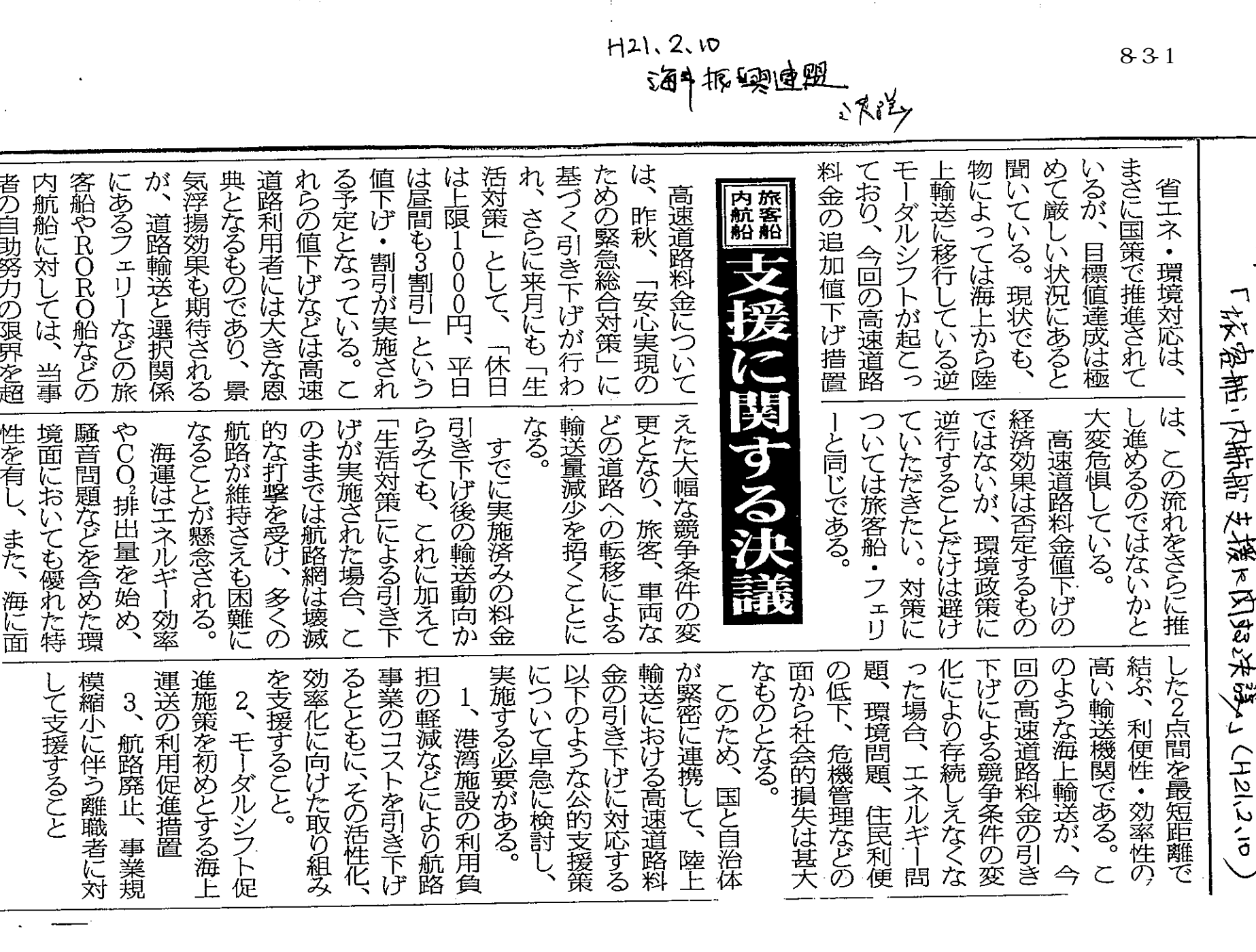